### **OptiTrust: an Interactive Optimization Framework**

Thomas KŒHLER Arthur CHARGUÉRAUD Begatim BYTYQI Damien ROUHLING Yann BARSAMIAN

 $linia-$ 

ARRAY Workshop — Orlando, June 2023

# **Why OptiTrust?**

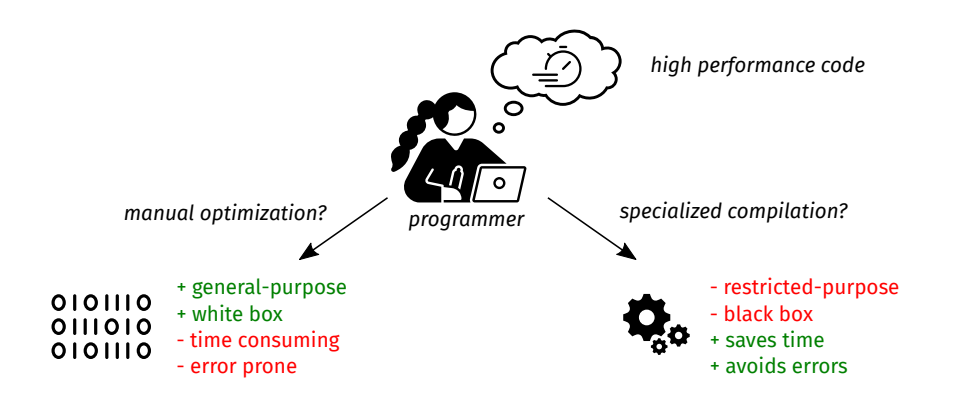

# **Why OptiTrust?**

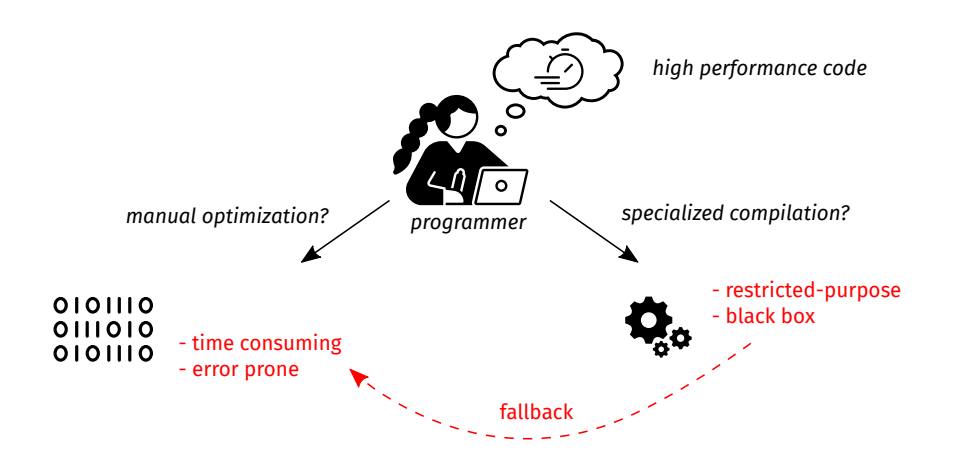

# **Why OptiTrust?**

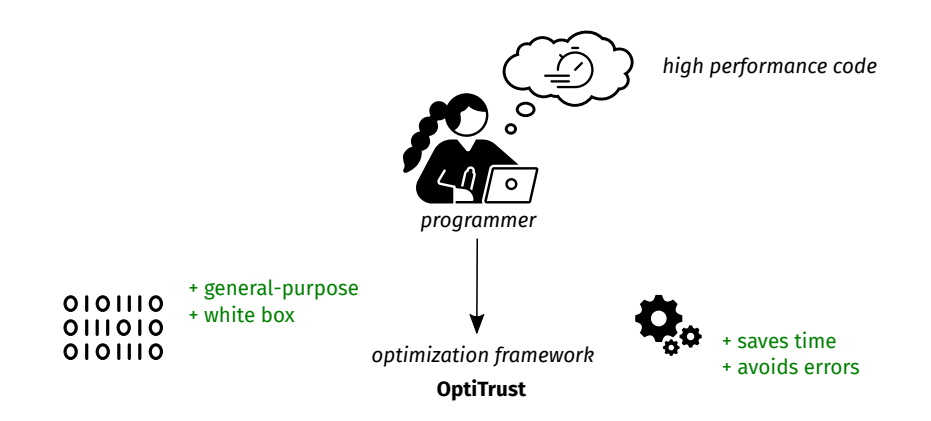

### **Example: Optimizing Matrix Multiplication**

A standard benchmark to:

- ▶ showcase OptiTrust user experience
- $\triangleright$  compare to user-guided specialized compilers (TVM)

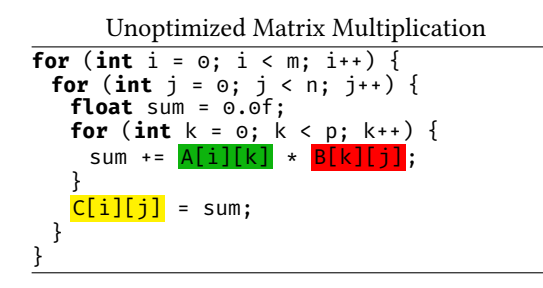

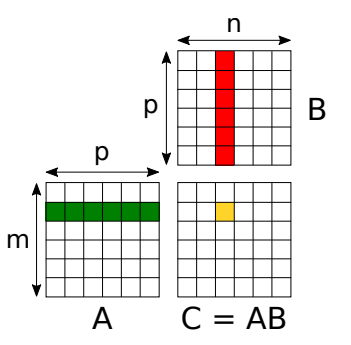

## **Optimization by Hand**

```
\mathbf{float*} pB = (\mathbf{float*}) malloc(\mathbf{sizeof}(\mathbf{float}[32][256][4][32]));
#pragma omp parallel for
for (int bj = 0; bj < 32; bj++) for (int bk = 0; bk < 256; bk++) {
 for (int k = 0; k < 4; k++) for (int j = 0; j < 32; j++) {
   pB[32768 * b j + 128 * bk + 32 * k + j] =B[1024 \times (4 \times bk + k) + 32 \times bi + 1];#pragma omp parallel for
for (int bi = 0; bi < 32; bi++) for (int bj = 0; bj < 32; bj++) {
 float* sum = (float*) malloc(sizeof(float[32][32]));
 for (int i = 0; i < 32; i++) for (int j = 0; i < 32; i++) {
    sum[32 * i + i] = 0.; }
 for (int bk = \circ; bk < 256; bk++) for (int i = \circ; i < 32; i++) {
    float s[32];
    memcpy(s, &sum[32 * i], sizeof(float[32]));
#pragma omp simd
    for (int j = 0; j < 32; j++) { // k = 0s[i] += A[1024 * (32 * bi + i) + 4 * bk + 0] *
            pB[32768 * bi + 128 * bk + 32 * 0 + i]:// [...] k = 1, 2, 3memcpy(&sum[32 * i], s, sizeof(float[32])); }
 for (int i = 0; i < 32; i + 1) for (int j = 0; j < 32; i + 1) {
    C[1024 \times (32 \times bi + i) + 32 \times bj + j] = sum[32 \times i + j];// [ ... ] free instructions
```
- ▶ Standard optimizations:
	- ▶ improve data locality transform loops, change data layout
	- $\blacktriangleright$  add parallelism vectorization, multi-threading
- $\blacktriangleright$  150 $\times$  faster

Intel i7-8665U, 4 cores, AVX2

- ▶ Time consuming
- ▶ Error prone
- $\triangleright$  5× more lines of code

### **Optimization with TVM**

TVM Algorithm = what to compute

- $k =$  tym. reduce  $axis((0, P))$
- $A = \text{tvm}$ , placeholder((M, P))
- $B =$  tym.placeholder( $(P, N)$ )

C = tvm.**compute**((M, N), **lambda** i, j: **sum**(A[i, k] \* B[k, j], axis=k))

Rewritten Algorithm pB = tvm.**compute**((N / 32, P, 32), **lambda** bj, k, j:  $B[k, bi * 32 + i])$ C = tvm.te.**compute**((M, N), **lambda** i, j: **sum**(A[i, k] \*  $pB[i]/[32, k, i % 32].$  $axis=k)$ )

TVM Schedule = how to compute

```
CC = s.cache_write(C, "global")
bi, bi, i, \overline{i} = s[C].tile(
  C.op.axis[0], C.op.axis[1], 32, 32)
s[CC].compute_at(s[C], bj)
i2, j2 = s[CC] . op. axis(kaxis,) = s[CC].op.readuce axisbk, k = s[CC].split(kaxis, factor=4)
s[CC].reorder(bk, i2, k, j2)
s[CC].vectorize(j2)
s[CC].unroll(k)
s[C].parallel(bi)
bj3, _{-}, j3 = s[pB].op.axis
s[pB].vectorize(j3)
s[pB].parallel(bj3)
```
- ▶ Convenient quickly try many schedules
- $\triangleright$  Restricted algorithm DSL + schedule API
- $\triangleright$  Black box implicit heuristics + unfamiliar IR

# **Optimization with OptiTrust**

OptiTrust Transformation Script

```
let tile (loop_id, size) = Loop.tile (int size) ˜
index:("b" ^ loop_id) ˜
bound:TileDivides [cFor loop_id] in
!! List.iter tile [("i", 32); ("j", 32); ("k", 4)];
!! Loop.reorder_at ~order:["bi"; "bj"; "bk"; "i"; "k"; "j"] [cPlusEq [cVar "sum"]];
!! Loop.hoist_expr ~dest:[tBefore; cFor "bi"] "pB" ~indep:["bi"; "i"] [cArrayRead "B"];
!! Function.inline_def [cFunDef "mm"];
!! Matrix.stack_copy ~var:"sum" ~copy_var:"s" ~copy_dims:1 [cFor ~body:[cPlusEq [cVar "sum"]] "k"];
!! Matrix.elim_mops [];
!! Loop.unroll [cFor ~body:[cPlusEq [cVar "s"]] "k"];
!! Omp.simd [nbMulti; cFor ~body:[cPlusEq [cVar "s"]] "j"];
!! Omp.parallel_for [nbMulti; cFunBody "mm1024"; cStrict; cFor ""];
```
- $\triangleright$  transformation script = sequence of transformation steps (!!)
- $\triangleright$  transformation = function modifying the current program
- $\triangleright$  target = data structure describing where to apply transformations
- ▶ scripts are written in OCaml: **let**, List.iter, ..

## **Interacting with OptiTrust**

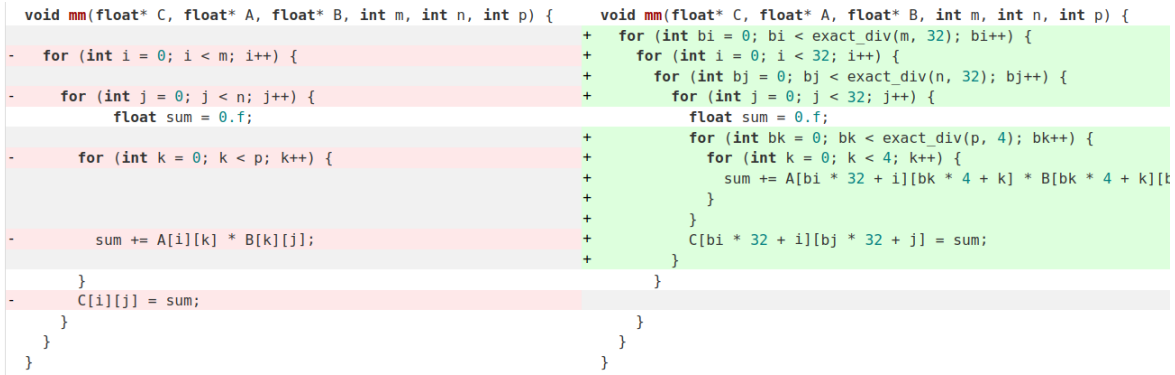

- ▶ pressing "F6" on a transformation step opens the corresponding diff. first step above
- $\blacktriangleright$  pressing "Maj+F5" opens a trace of all transformations. *next slide*

 $all$ 

#### **Z** details □ ast-before □ ast-after **Z** compact □ justification □ exectime □ io-steps □ target-steps □ noop-steps □ atomic-substeps □ basic-modules

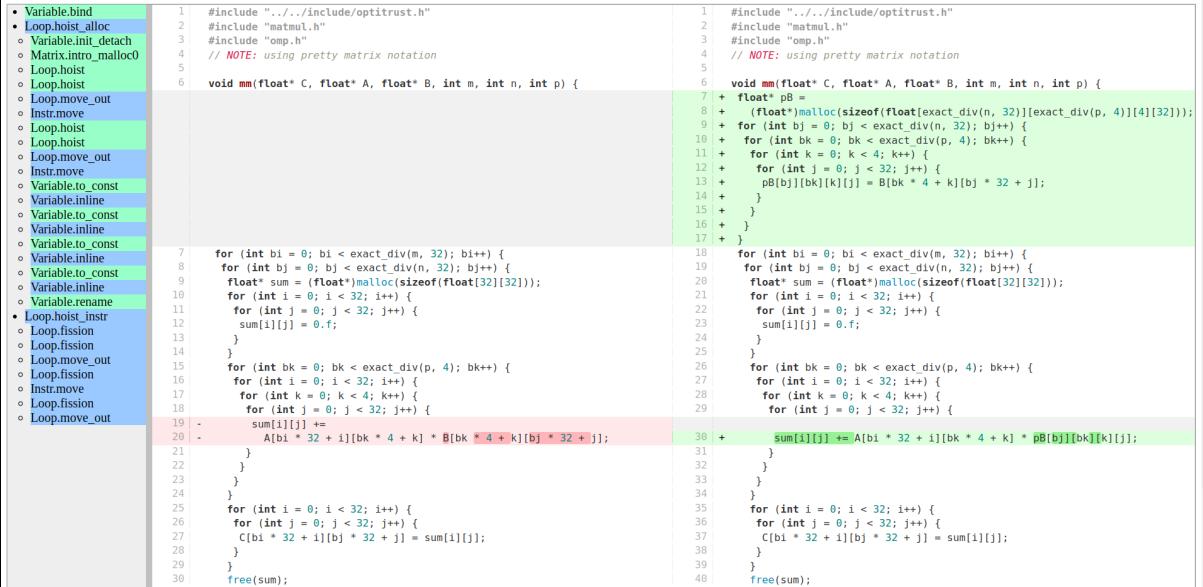

 $all$ 

 $\blacksquare$  details  $\Box$  ast-before  $\Box$  ast-after  $\blacksquare$  compact  $\Box$  justification  $\Box$  exectime  $\Box$  io-steps  $\Box$  target-steps  $\Box$  noop-steps  $\Box$  atomic-substeps  $\Box$  basic-modules

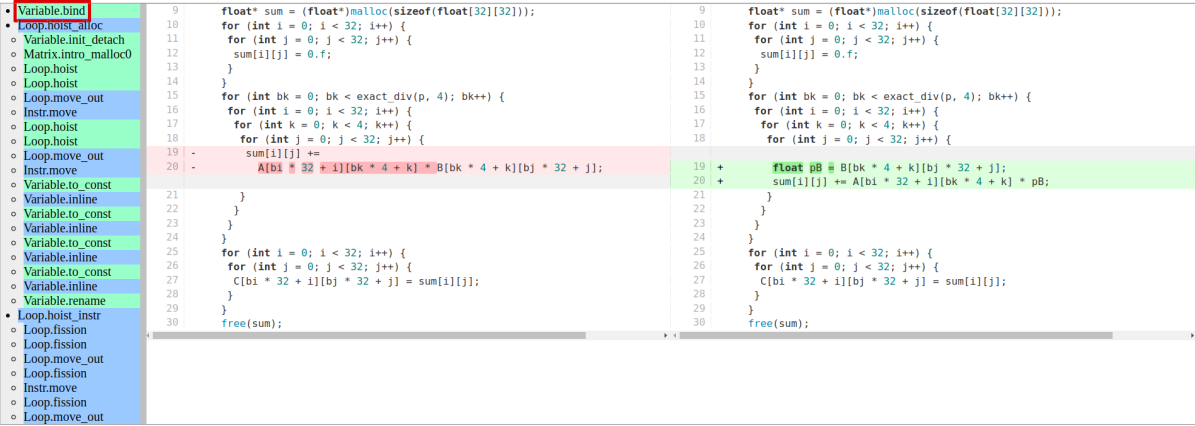

all

#### $\Box$  details  $\Box$  ast-before  $\Box$  ast-after  $\Box$  compact  $\Box$  justification  $\Box$  exectime  $\Box$  io-steps  $\Box$  target-steps  $\Box$  noop-steps  $\Box$  atomic-substeps  $\Box$  basic-modules

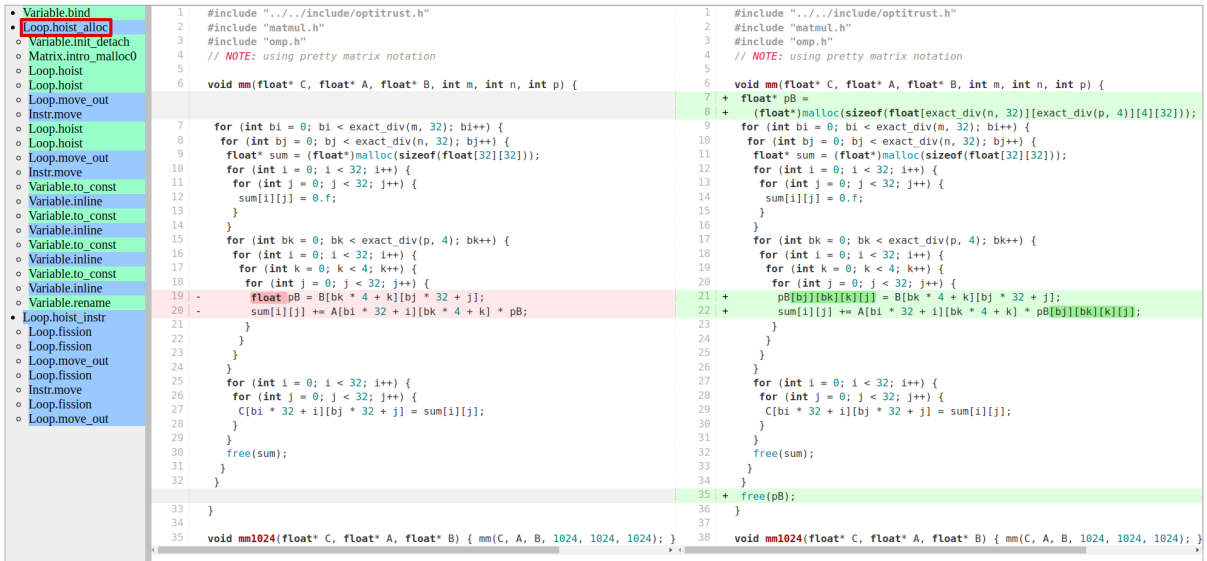

 $all$ 

#### $\blacksquare$  details  $\Box$  ast-before  $\Box$  ast-after  $\blacksquare$  compact  $\Box$  justification  $\Box$  exectime  $\Box$  io-steps  $\Box$  target-steps  $\Box$  noop-steps  $\Box$  atomic-substeps  $\Box$  basic-modules

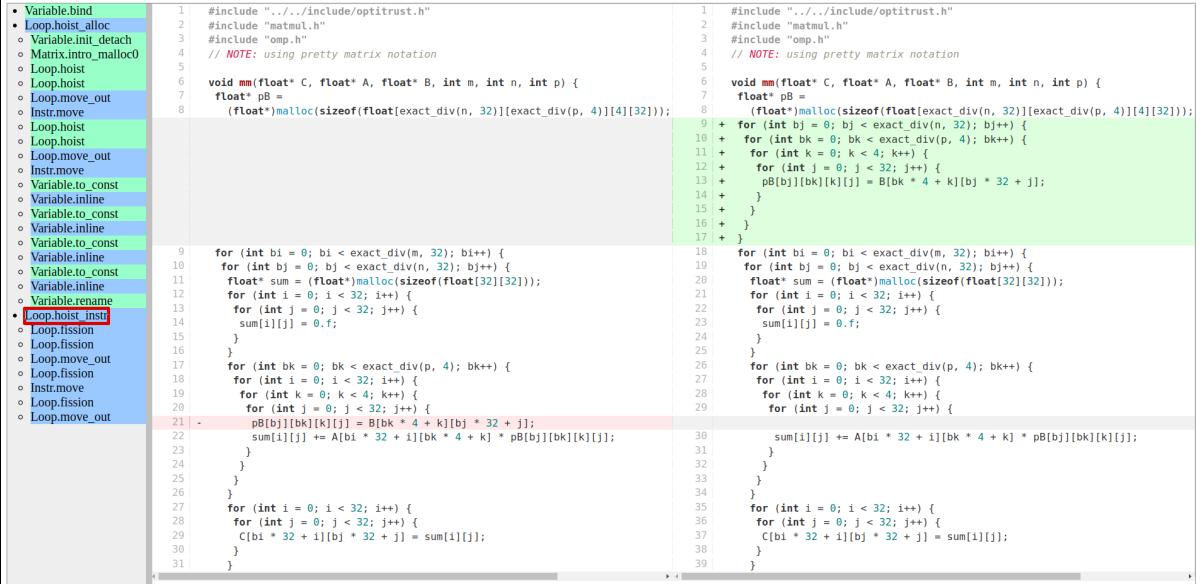

### **Transformations are Composed into Abstractions**

9 script steps result in >60 basic steps of >20 basic transformations:

- ▶ Arith: simpl
- ▶ Sequence: delete, elim
- ▶ Function: inline
- ▶ Variable: inline, bind, init detach
- ▶ Instr: move
- ▶ Array: inline\_constant
- ▶ Matrix: intro\_malloc0, copy\_to\_stack, elim\_mindex
- ▶ Loop: fission, swap, hoist, move out, tile, unroll
- ▶ Omp: parallel for, simd

 $\blacktriangleright$  ...

### **Example Recap**

OptiTrust Transformation Script

TVM Schedule

```
let tile (loop_id, size) = \text{Loop.title } (* \dots *) [cFor loop_id] in
!! List.iter tile [("i", 32); ("j", 32); ("k", 4)];
!! Loop.reorder_at ˜
order:["bi"; "bj"; "bk"; "i"; "k"; "j"]
 [cPlusEq [cVar "sum"]];
!! Loop.hoist_expr ˜
dest:[tBefore; cFor "bi"] "pB"
˜
!! Function.inline_def [cFunDef "mm"];
 indep:["bi"; "i"] [cArrayRead "B"];
!! Matrix.stack_copy ˜
var:"sum" ˜
copy_var:"s" ˜
copy_dims:1
 [cFor ˜
body:[cPlusEq [cVar "sum"]] "k"];
!! Matrix.elim_mops [];
!! Loop.unroll [cFor ˜
body:[cPlusEq [cVar "s"]] "k"];
!! Omp.simd [nbMulti; cFor ~body:[cPlusEq [cVar "s"]] _"j"];
!! Omp.parallel_for [nbMulti; cFunBody ""; cStrict; cFor ""];
                                                                      CC = s.cache_write(C, "global")
                                                                      bi, bj, i, j = s[C].tile(
                                                                        C.op.axis[0], C.op.axis[1], 32, 32)
                                                                      s[CC].compute_at(s[C], bj)
                                                                      i2, i2 = s[CC].op.axis
                                                                      (kaxis,) = s[CC].op.reduce_axis
                                                                      bk, k = s[CC].split(kaxis, factor=4)
                                                                      s[CC].reorder(bk, i2, k, j2)
                                                                      s[CC].vectorize(j2)
                                                                      s[CC].unroll(k)
                                                                      s[C].parallel(bi)
                                                                      bj3, _{-}, j3 = s[pB].op.axis
                                                                      s[pB].vectorize(j3)
                                                                      s[pB].parallel(bj3)
```
- ▶ achieves the same performance as the TVM schedule
- ▶ transforms C code rather than specialized languages / IRs general-purpose
- $\triangleright$  is interactive, providing diffs and traces of familiar C code white box
- $\triangleright$  is reasonably concise compared to a specialized API still saves time

### **Ongoing Work: Justifying Transformation Correctness**

Memory resources are annotated in a subset of Separation Logic:

Initial Matrix Multiplication Annotations

```
void mm(float* C, float* A, float* B, int m, int n, int p) {
 modifies("C \Rightarrow Matrix(m, n)");
   reads("A => Matrix(m, p): B => Matrix(p, n)");
 // [...]
}
```
▶ From few annotations, resources are computed at every code location:

Computed Resources for Accumulation Instruction

```
reads("A => Matrix(m, p); B => Matrix(p, n)");
\overline{\hspace{0.2cm}} modifies("sum => Cell"):
\overline{sum} += A[i][k] \star B[k][i];
```
### **Ongoing Work: Justifying Transformation Correctness**

Transformations can:

▶ Leverage resources to justify their correctness: avoids errors avoids errors

Omp.parallel for is correct when each iteration has separate writes.

**#pragma** omp parallel **for for** (int bi = 0; bi < exact div(m, 32); bi++) { only this iteration modifies("C => MatrixTile ((bi, 32),  $(\circ, n)$ ");

▶ Transform annotations to change view on resources:

```
Omp.parallel_for ˜
modifies:"C => MatrixTile((bi, 32), (0, n))"
```

```
__ghost("Matrix.tile_dim(C, (0, 32), (0, n))");
// ^ consumes 'C => Matrix(m, n)', produces C tiles
for (int bi = 0; bi < exact_div(m, 32); bi++) {
 \text{\textendash} _only_this_iteration_modifies("C => MatrixTile((bi, 32), (0, n))");
```
# **Conclusion**

- ▶ OptiTrust is an interactive framework for optimizing general-purpose C code
- ▶ 3 existing case studies:
	- ▶ Matrix Multiplication : same performance as TVM in 9 script steps
	- ▶ Harris Corner Detection : same performance as Halide in 11 script steps (Stencil.)
	- ▶ Particle-In-Cell : beyond specialized compilers in 140 script steps
- ▶ Questions for the ARRAY community:
	- ▶ Gradual transition between high-level array programming, and interactive optimization?
	- ▶ Implement array compilation techniques as transformations that can be reused and applied to hybrid code?

# **Conclusion**

- ▶ OptiTrust is an interactive framework for optimizing general-purpose C code
- ▶ 3 existing case studies:
	- ▶ Matrix Multiplication : same performance as TVM in 9 script steps
	- ▶ Harris Corner Detection : same performance as Halide in 11 script steps (Stencil.)
	- ▶ Particle-In-Cell : beyond specialized compilers in 140 script steps
- ▶ Questions for the ARRAY community:
	- ▶ Gradual transition between high-level array programming, and interactive optimization?
	- ▶ Implement array compilation techniques as transformations that can be reused and applied to hybrid code?

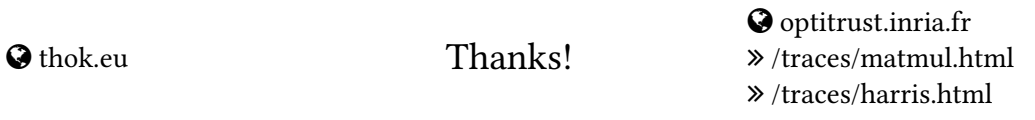

### Backup Slides

### **Matrix Multiplication Performance**

- $\blacktriangleright$  Intel(R) Core(TM) i7-8665U CPU, AVX2 (8 floats), 4 cores (8 hyperthreads)
- Relative speedup on  $1024^3$  input:

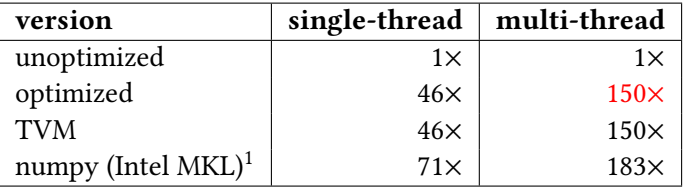

Both codes have 90th percentile runtime of 9.4ms over 200 benchmark runs, corresponding to a speedup of 150× compared to the 90th percentile of the naive code.

<sup>&</sup>lt;sup>1</sup>uses assembly code, explicit vectorization, custom thread library

### **Harris Script**

OptiTrust transformation script for Harris corner detection

```
let fuse (ons, overlans, outputs) =
 Stencil.fusion_targets ˜
nest_of:2 ˜
outputs ˜
overlaps [ctx; any cFun ops] in
let overlaps 2x^2 vars = List.map (fun i \rightarrow i, [int 2; int 2]) vars in
!! List.iter fuse
 [["grayscale"], [], ["gray"];
["sobelX"; "sobelY"], [], ["ix"; "iy"];
  ["mul"; "sum3x3"; "coarsity"], overlaps_2x2 ["ixx"; "ixy"; "iyy"], ["out"]];
!! Stencil.fusion_targets_tile [int 32] ˜
outputs:["out"]
  ˜
overlaps:["gray", [int 4]; "ix", [int 2]]
  [ctx; nbMulti; cFor "y"];
!! simpl_mins [ctx]:
!! Matrix.storage_folding ~dim:o ~size:(int 4) [ctx; multi cVarDef ["gray"; "ix"; "iy"]];
!! Matrix.elim [ctx; multi cVarDef ["ixx"; "ixy"; "iyy"]];
let inline v = Matrix inline_constant ~simpl ~decl:[cVarDef v] [ctx; nbMulti; cArrayRead v] in
!! List.iter inline ["weights_sobelX"; "weights_sobelY"; "weights_sum3x3"];
let bind gradient name =
 Variable.bind_syntactic ˜
dest:[ctx; tBefore; cVarDef "acc_sxx"] ˜
fresh_name:(name ^ "${occ}") [ctx;
       cArrayRead name] in
!! List.iter bind gradient ["ix": "iv"];
!! Matrix.elim mops [ctx]:
!! Omp.parallel_for [ctx; cFor "y"];
!! Omp.simd ˜
clause:[Simdlen 8] [ctx; nbMulti; cFor "x"];
```
## **Expression Hoisting Transformation**

Loop.hoist expr is defined by combining simpler transformations.

```
let%transfo hoist expr (* ... *)(tg : target) : unit =(* \dots calls hoist expr loop list \dots *)
let%transfo hoist expr loop list (* ... *) (tg : target) : unit =
 Target.iter (fun t p ->
   let instr_path = find_surrounding_instr p t in
   Variable.bind name (target of path p);
   hoist decl loop list loops (target of path instr_path)) tg
let%transfo hoist decl loop list (* ... *) (tg : target) : unit =
 (* \dots calls hoist alloc loop list \dots *)
 (* \dots calls hoist instr loop list \dots *)
let%transfo hoist alloc loop list (* ... *)(tg : target) : unit =(* .. calls Variable.init_detach, Matrix.intro_malloc0, Instr.move,
     Loop.move out, Loop.hoist \cdot *)
let%transfo hoist_instr_loop_list (* ... *) (tg : target) : unit =
 (* \dots calls Instr.move, Loop.move out, Loop.fission \dots *)
```